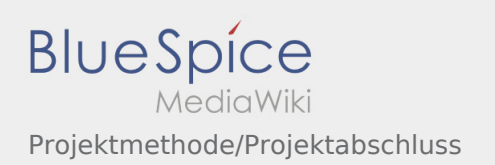

## Projektmethode/Projektabschluss

## **[Version vom 2. Dezember 2019, 20:00 Uhr](https://wiki.rover.de/index.php?title=Projektmethode/Projektabschluss&oldid=152) ([Qu](https://wiki.rover.de/index.php?title=Projektmethode/Projektabschluss&action=edit&oldid=152) [Aktuelle Version vom 2. August 2020, 16:50](https://wiki.rover.de/index.php?title=Projektmethode/Projektabschluss&oldid=557)  [elltext anzeigen\)](https://wiki.rover.de/index.php?title=Projektmethode/Projektabschluss&action=edit&oldid=152)** [Johannes](https://wiki.rover.de/index.php/Benutzer:Johannes) [\(Diskussion](https://wiki.rover.de/index.php?title=Benutzer_Diskussion:Johannes&action=view) | [Beiträge](https://wiki.rover.de/index.php/Spezial:Beitr%C3%A4ge/Johannes)) ([Markierung:](https://wiki.rover.de/index.php/Spezial:Markierungen) [Visuelle Bearbeitung\)](https://wiki.rover.de/index.php?title=Rover-Wiki:VisualEditor&action=view) [← Zum vorherigen Versionsunterschied](https://wiki.rover.de/index.php?title=Projektmethode/Projektabschluss&diff=prev&oldid=152) **[Uhr](https://wiki.rover.de/index.php?title=Projektmethode/Projektabschluss&oldid=557) [\(Quelltext anzeigen](https://wiki.rover.de/index.php?title=Projektmethode/Projektabschluss&action=edit))** [Johannes](https://wiki.rover.de/index.php/Benutzer:Johannes) ([Diskussion](https://wiki.rover.de/index.php?title=Benutzer_Diskussion:Johannes&action=view) | [Beiträge\)](https://wiki.rover.de/index.php/Spezial:Beitr%C3%A4ge/Johannes) [\(Markierung](https://wiki.rover.de/index.php/Spezial:Markierungen): [Visuelle Bearbeitung\)](https://wiki.rover.de/index.php?title=Rover-Wiki:VisualEditor&action=view)